# Proyecto 3 - Árboles Binarios de Búsqueda

Algoritmos y Estructuras de Datos II - Laboratorio

Docentes: Leonardo Rodríguez, Diego Dubois, Santiago Ávalos, Gonzalo Peralta, Jorge Rafael.

# 1. Objetivo

El objetivo de este proyecto es extender el proyecto 2 de manera tal que el TAD dict use ahora, como contenedor de palabras y definiciones, un árbol binario de búsqueda (en vez de usar listas).

Para ello, habrá que definir y proveer una implementación en C del siguiente TAD:

Arbol Binario de Búsqueda (en inglés, *Binary Search Tree*). De ahora en más, nos referiremos a éstos como BST: [http://en.wikipedia.org/wiki/Binary\\_Search\\_Tree](http://en.wikipedia.org/wiki/Binary_Search_Tree)

### 2. Instrucciones

En la figura [2](#page-4-0) se muestra un diagrama análogo al presentado en el proyecto anterior, con la diferencia de que ahora el TAD a implementar es el BST (ver los módulos resaltados en rojo).

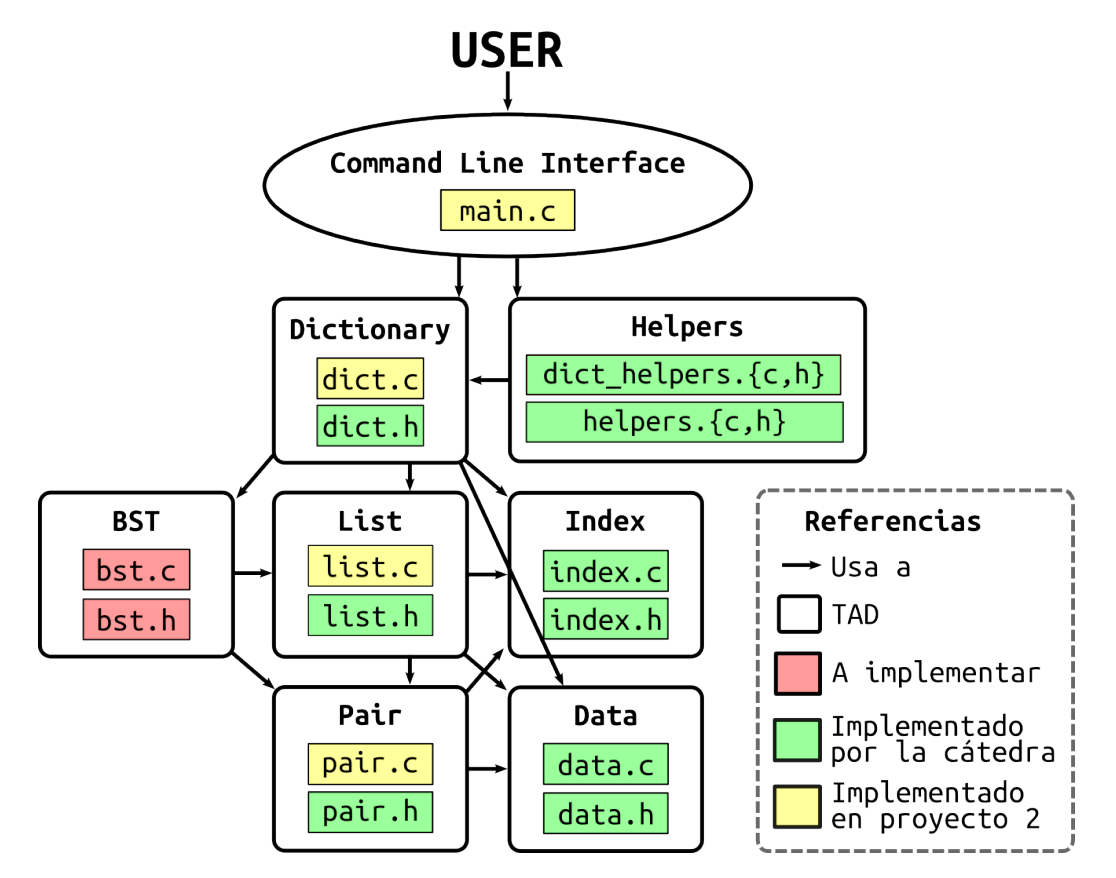

Figura 1: Diagrama de TADs

Notar que para este proyecto no se les entrega ningún archivo, con lo cual se tendrán que crear desde cero los módulos a desarrollar. Las tareas de este proyecto son las siguientes:

■ Crear archivos bst.h y bst.c en donde se provea la interfaz e implementación, respectivamente, del tipo de datos "árbol binario de búsqueda", cumpliendo al pie de la letra las siguientes especificaciones:

#ifndef \_BST\_H

```
#define _BST_H
#include <stdio.h>
\#include \leq stdbool.h>#include "data.h"
#include "index.h"
#include "list.h"
typedef struct _tree_node_t *bst_t;
bst_t bst_empty(void);
/*
 * Returns a newly created, empty binary search tree (BST).
 *
* The caller must call bst_destroy when done using the resulting BST,
 * so the resources allocated by this BST constructor are freed.
 *
 */
bst_t bst_destroy(bst_t bst);
/*
* Free the resources allocated for the given 'bst', and set it to NULL.
 */
unsigned int bst_length(bst_t bst);
/*
* Returns the number of elements in the given 'bst'.
 * This method has a linear order complexity.
 */
bool bst_is_equal(bst_t bst, bst_t other);
/*
* Returns whether the given 'bst' is equal to 'other'.
 *
 * Equality is defined by comparing both BSTs, node by node, and ensuring that
 * each node is equal as a whole (ie, that both pairs are equal).
 */
data_t bst_search(bst_t bst, index_t index);
/*
 * Returns the data associated to the given 'index' in the given 'bst',
 * or NULL if the 'index' is not in 'bst'.
 *
 * The caller must NOT free the resources allocated for the result when done
 * using it.
 */
```

```
bst_t bst_add(bst_t bst, index_t index, data_t data);
/*
 * Returns the given 'bst' with the pair ('index', 'data') added to it.
 *
 * The given 'index' and 'data' are inserted in the BST,
 * so they can not be destroyed by the caller (they will be destroyed when
 * bst_destroy is called).
 *
 * PRE: Also, there is no pair in the given BST such as its index is equal to
 * 'index' (this means, bst_search for 'index' must be NULL).
 *
 * POST: the length of the result is the same as the length of 'bst'
 * plus one. The elements of the result are the same as the ones in 'bst'
 * with the new pair ('index', 'data') added accordingly (see:
 * http://en.wikipedia.org/wiki/Binary_search_tree
 * for specifications about behavior).
 */
bst_t bst_remove(bst_t bst, index_t index);
/*
 * Returns the given 'bst' with the pair which index is equal to 'index'
 * removed.
 *
 * Please note that 'index' may not be in the BST (thus an unchanged
 * BST is returned).
 *
 *
 * POST: the length of the result is the same as the length of 'bst'
 * minus one if 'index' existed in 'bst'. The elements of the result are
 * the same as the ones in 'bst' with the entry for 'index' removed.
 */
bst_t bst_copy(bst_t bst);
/*
 * Returns a newly created copy of the given 'bst'.
 *
 * The caller must call bst_destroy when done using the resulting BST,
 * so the resources allocated by this BST contructor are freed.
 *
 * POST: the result is an exact copy of 'bst'.
 * In particular, bst_is_equal(result, bst) holds.
 */
list_t bst_to_list(bst_t bst, list_t list);
/*
 * This function appends to the given 'list' a copy of all the
 * elements of the 'bst' in ascending order.
 *
 * The result's length is equal to bst_length(bst)
 * plus list_length(list).
 *
 * In particular, a call to bst\_to\_list(bst, list\_empty()) will return
 * a sorted list with all and only the elements of the 'bst'.
```

```
/* All the functions assume that the input pointers are *valid*: that
 * is, depending on the implementation, the pointers must point either
 * to 'NULL' or to a well-formed structure. It is guaranteed that the
 * pointers remain valid after the execution of the functions. */
```
#endif

\*/

- La implementación del TAD mencionado arriba debe ser oculta. Es decir, deben usar la técnica de punteros a estructuras cuando implementen el TAD requerido (tal cual como han hecho hasta ahora con el dict y las list).
- Hacer las modificaciones mínimas a dict.c tales que la implementación del mismo use árboles en vez de listas enlazadas. Notar que la interfaz del diccionario (el dict.h) debe quedar idéntica al proyecto pasado, y asimismo, el resto de los archivos no deben sufrir cambios (excepto que necesiten arreglar algún bug). Es decir, todos los demás TADs deben quedar iguales a los del proyecto anterior (inclusive la interfaz con el usuario).

#### Agregamos 2 nuevos requisitos para aprobar este proyecto:

- **Proveer un Makefile tal que:** 
	- El comando make compila el projecto.
	- El comando make clean) borra los archivos objeto y el ejecutable.
	- El comando make valgrind ejecuta el diccionario usando valgrind con los flags usuales.
- El archivo bst.c debe pasar el test de estilo de código de Jaime.

#### 2.1. Detalles sobre el TAD bst.

El TAD bst a implementar en C es análogo al árbol binario de búsqueda visto en el teórico. La estructura struct \_tree\_node\_t mostrada en el bst.h representa a un BST, que como se muestra en el apunte [06.arbolesbinarios.pdf,](http://www.cs.famaf.unc.edu.ar/wiki/lib/exe/fetch.php?media=algo2:main:06.arbolesbinarios.pdf) consta de:

- su elemento raíz, que almacena el valor (un pair\_t en este caso)
- $\blacksquare$  su sub-árbol izquierdo (que es también un bst\_t)
- $\blacksquare$  su sub-árbol derecho (que, oh sorpresa, es también un bst\_t)

Es tarea de los alumnos pensar y definir correctamente esta estructura, oculta dentro del bst.c.

Para la implementación de bst\_to\_list, leer detenidamente [http://en.wikipedia.org/wiki/Tree\\_sort](http://en.wikipedia.org/wiki/Tree_sort), que explica en detalle las tres formas de aplanar un árbol. Usar las listas enlazadas del proyecto 2 como estructura para guardar el árbol aplanado (dejar esta implementación para el final).

Es importante ver que para hacer una implementación eficiente del método bst\_to\_list, no se debe usar el TAD list que mantiene los elementos ordenados (que sólo existe si hicieron el estrella correspondiente del proyecto 2). Es decir, usar la implementación de lista básica que provee list\_append y agrega elementos al final, y no la que tiene list\_add.

Desde el dict, bst\_to\_list tiene que ser llamado con el BST interno como primer parámetro, y una lista vacía como segundo parámetro.

Siguiendo con las figuras geométricas del proyecto anterior, la "memoria" de un BST se podría graficar de la siguiente forma:

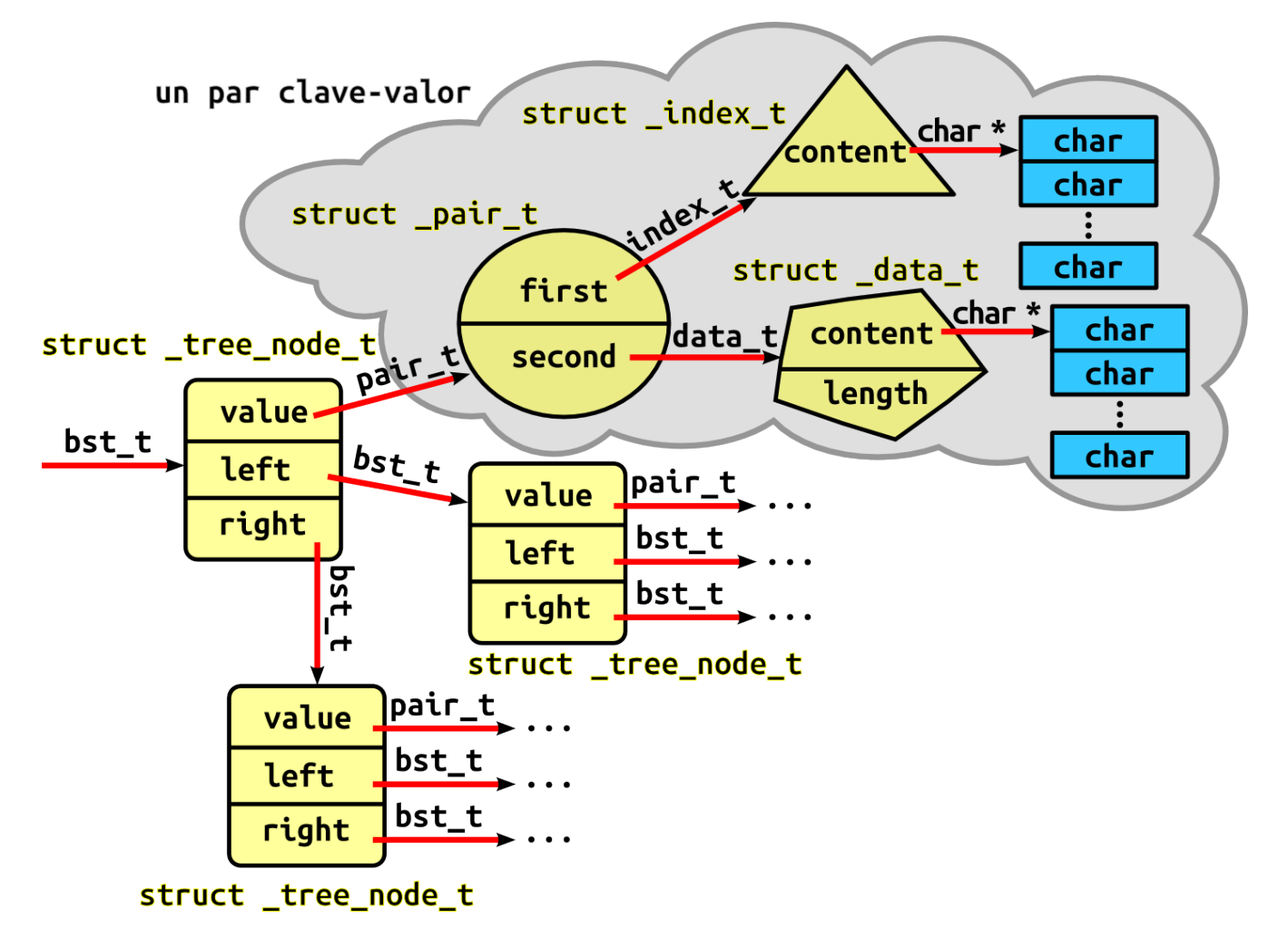

<span id="page-4-0"></span>Figura 2: El árbol binario de búsqueda de pares clave-valor

Como antes, las cajas rectangulares con miembros value, left y right son nodos del árbol, y la nube completa representa un par clave-valor en su totalidad.

Un poco de terminología: Una hoja es un árbol tal que:

- Su nodo es un pair\_t no vacío.
- Su árbol izquierdo es vacío.
- Su árbol derecho es vacío.

Es decir, algo de la siguiente forma representa una hoja:

```
("perro", "animal que ladra")
    \sqrt{2}\sqrt{ }NULL NULL
```
Por el contrario, lo siguiente es un árbol inválido:

NULL / \ / \ NULL NULL

# 3. Puntos  $\star$

Hacer los puntos estrellas en carpetas separadas.

Ejercicio  $\star$  1 Preservación de la estructura de árbol.

Considerar el siguiente programa:

```
#include "dict.h"
#include "dict_helpers.h"
#include <assert.h>
#define PATH_TO_DICT "input/small.dic"
#define PATH_TO_COPY "input/copy.dic"
int main(void) {
    dict_t dict = NULL;
    dict_t copy = NULL;
    dict = dict_from_file(PATH_TO_DICT);
    dict_to_file(dict, PATH_TO_COPY);
    copy = dict_from_file(PATH_TO_COPY);
    assert(dict_is_equal(dict, copy));
    return (0);
}
```
¿Por qué razón falla la aserción? En un archivo bst.c separado modificar únicamente la implementación de bst\_to\_list para corregir ese problema (la especificación de la nueva bst\_to\_list puede cambiar).

¿Qué sucede cuando se llama a dict\_from\_file con un archivo que tenga las palabras ordenadas? ¿Cómo queda la estructura del árbol? ¿Afecta eso en la eficiencia de los algoritmos?

Adjuntar un archivo .txt con las respuestas.

Ejercicio  $\star$  2 Versión no recursiva de los algoritmos (difícil)

Proveer en un archivo bst.c separado, la implementación imperativa de todos los métodos del bst.

Notar que van a necesitar definir e implementar un TAD auxiliar stack para poder completar las implementaciones iterativas.

### 4. Entrega y evaluación

- Fecha de entrega del código:
	- Hasta el Martes 19 de Mayo a las 23:59 hs.
	- · Obligatorio hacerlo a través de Jaime, habrá una tarea específica para subir el código (separada de la tarea para probar los proyectos).
- El parcialito se rinde el Martes 19 de Mayo a las 14hs.